# HORIZONT

XINFO – Programming Language z/OS - C

#### **About this Presentation**

This PowerPoint gives you a short overview about how to work with XINFO - C scanner.

At some slides this button can be used to jump to specific slides in this presentation.

e.g. jump to slide Agenda

Click on this symbol to jump to the overview slide

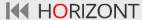

# **AGENDA**

XINFO – Programming Language z/OS - C

| Displays          |
|-------------------|
| General Info      |
| Includes          |
| System            |
| Functions         |
| Function Call     |
|                   |
| Files             |
| Files  DB2 Access |
|                   |

#### XINFO and C

#### The XINFO C scanner delivers following information:

- Which proprams are using which includes?
- Which programs are using which functions?
- Which programs are using a certain type?
- Which programs are calling external programs?
- Which programs are using which variables?
- Which programs are deleting rows from a DB2 table ?

•

# **C** - Displays

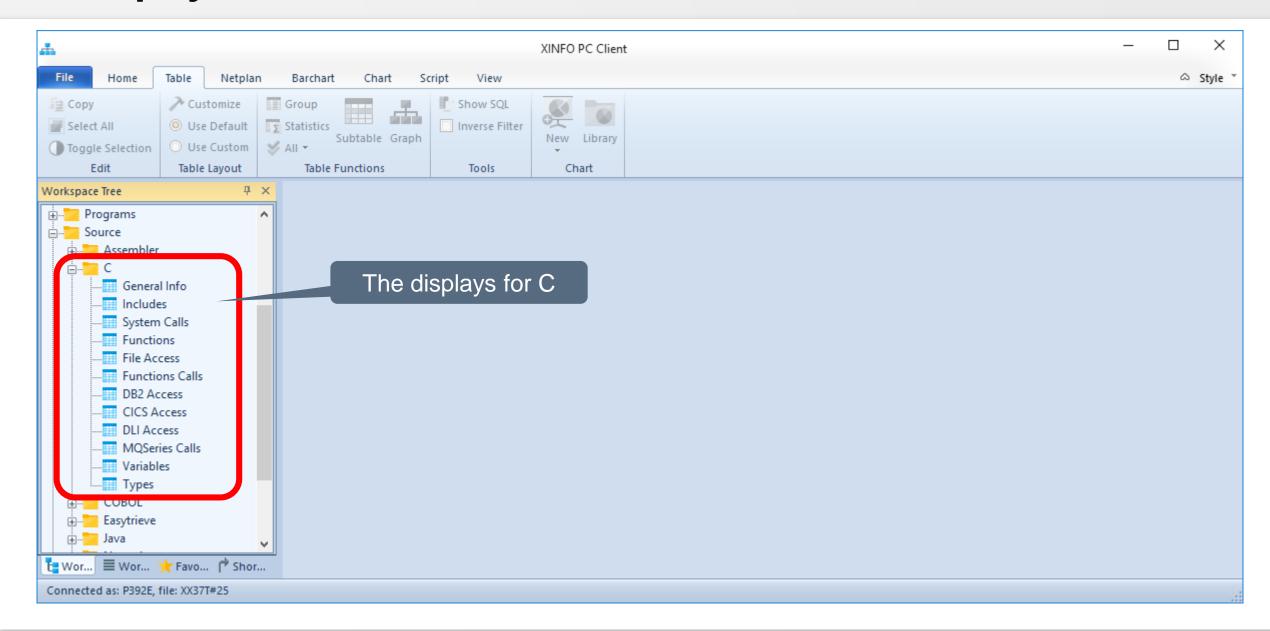

#### **C – General Info**

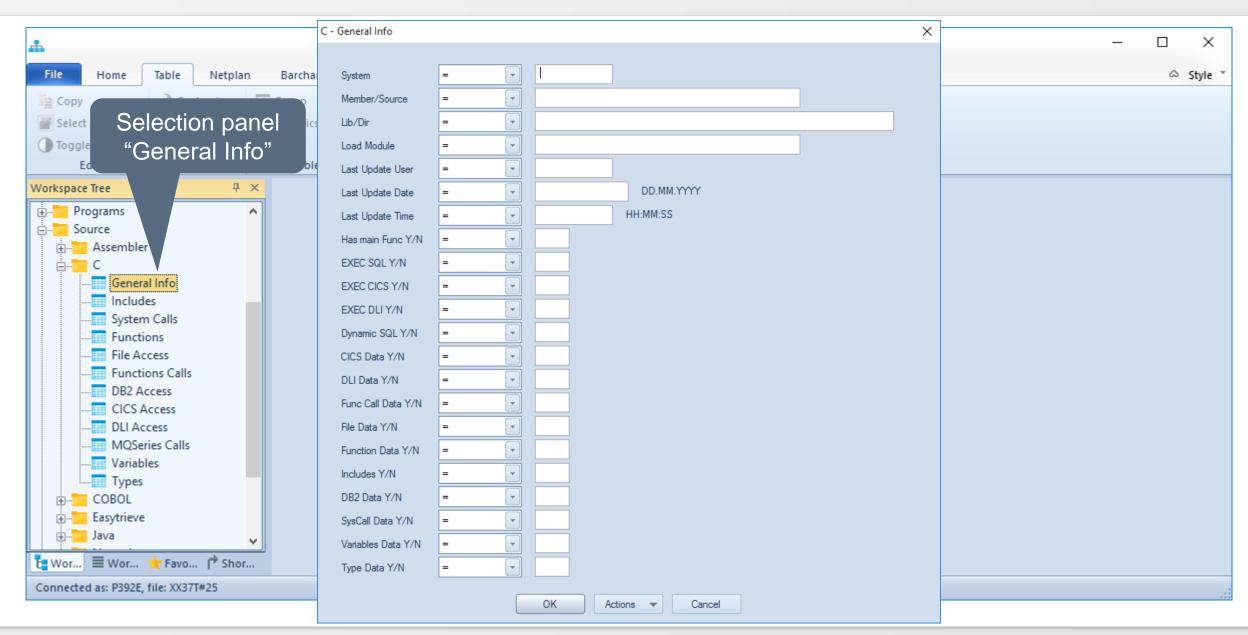

#### **C – General Info**

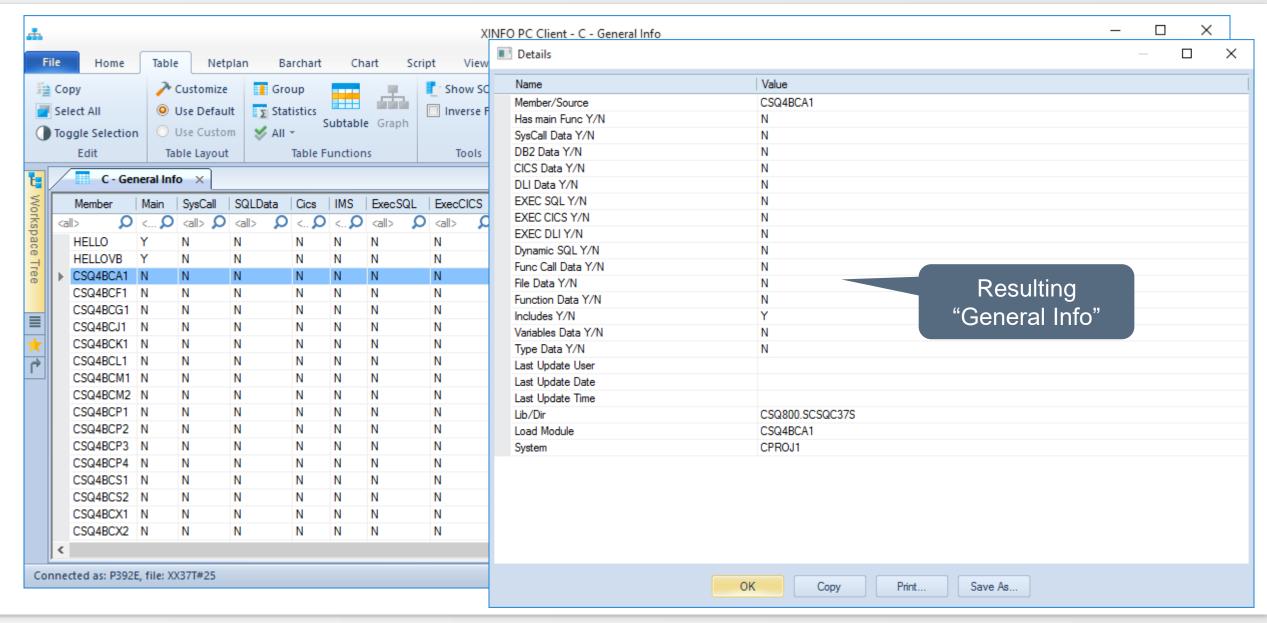

#### **C** - Includes

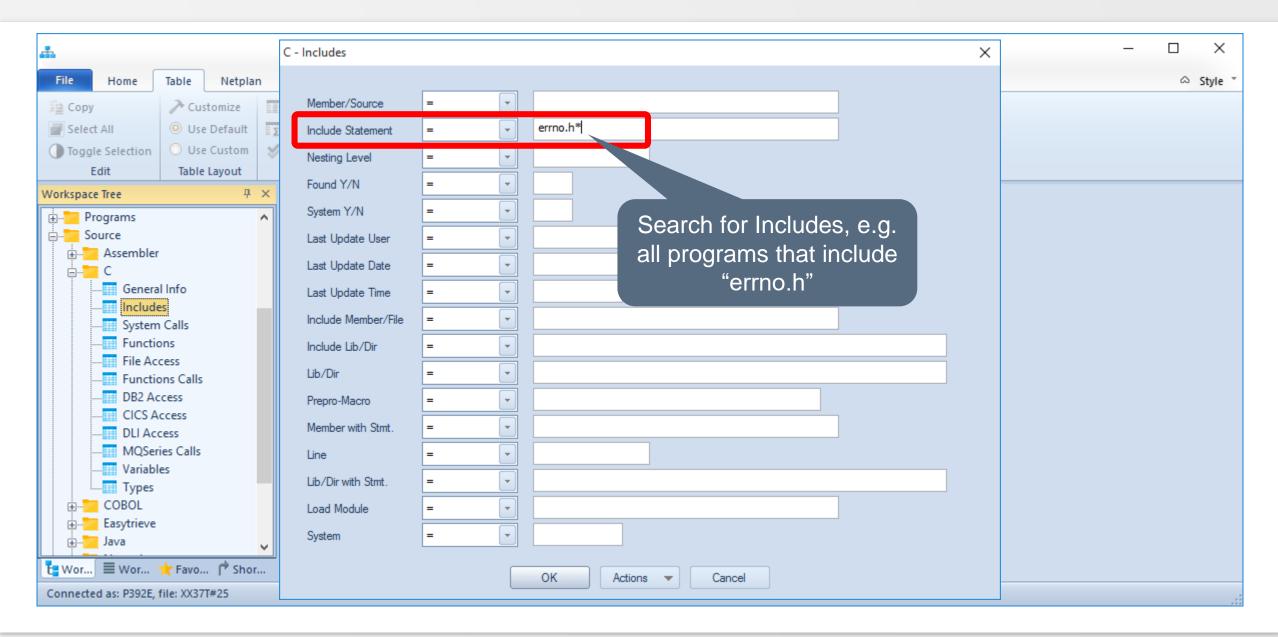

#### **C** - Includes

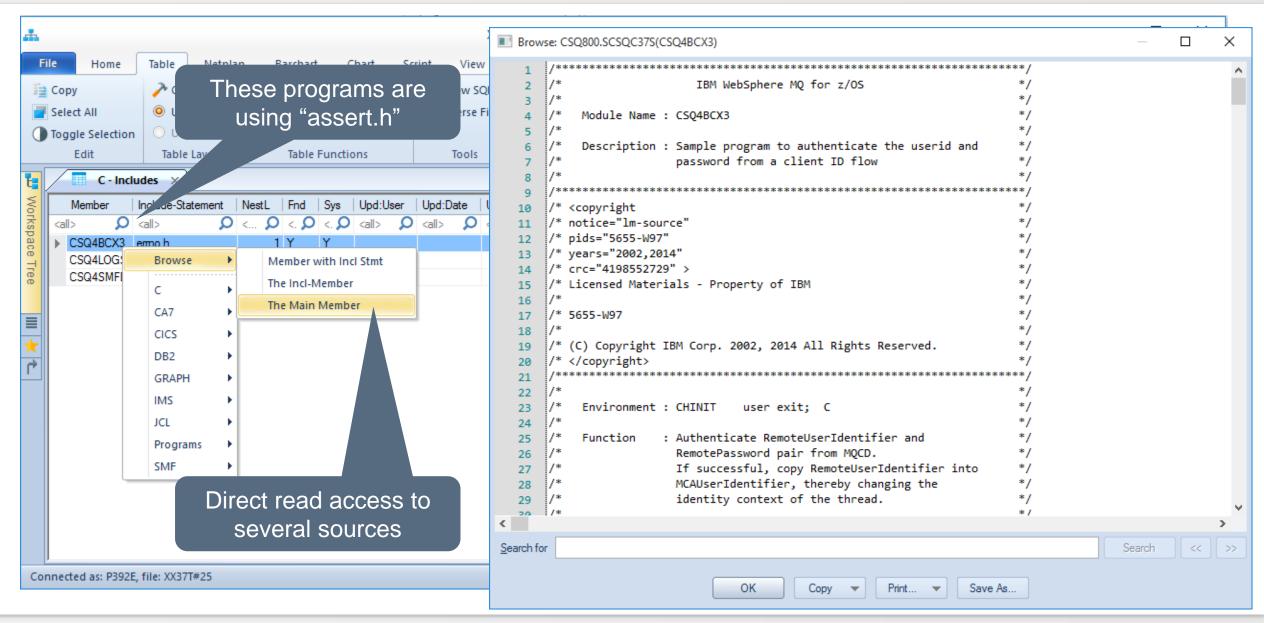

# **C** - System

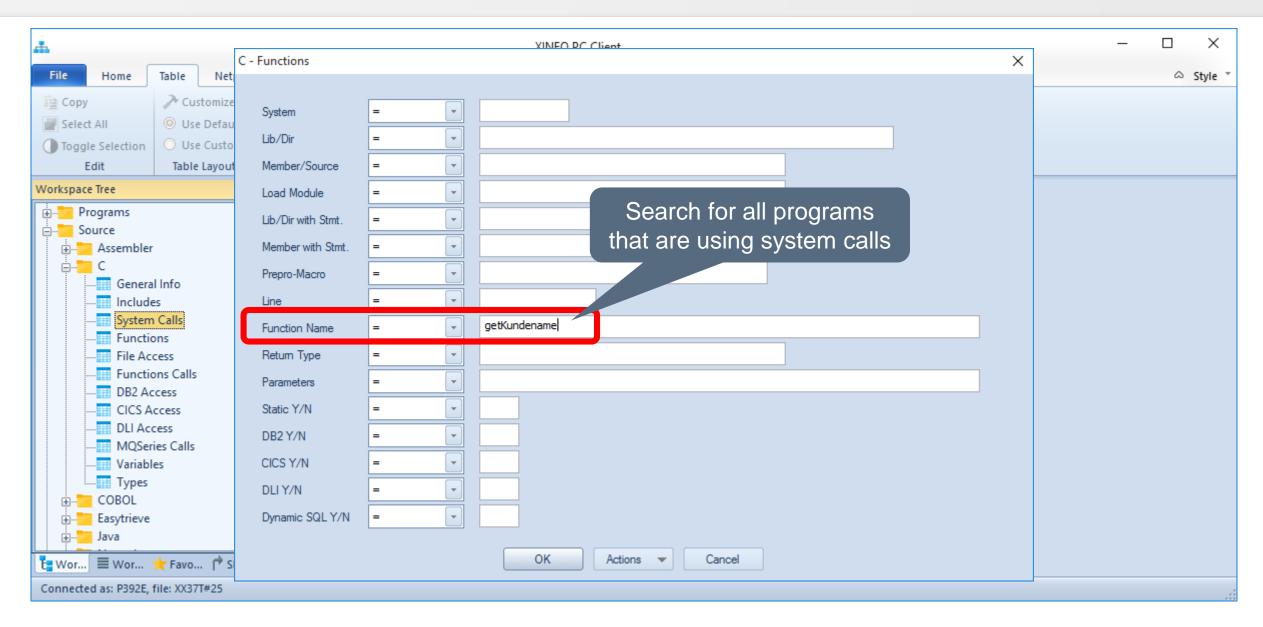

# C - System

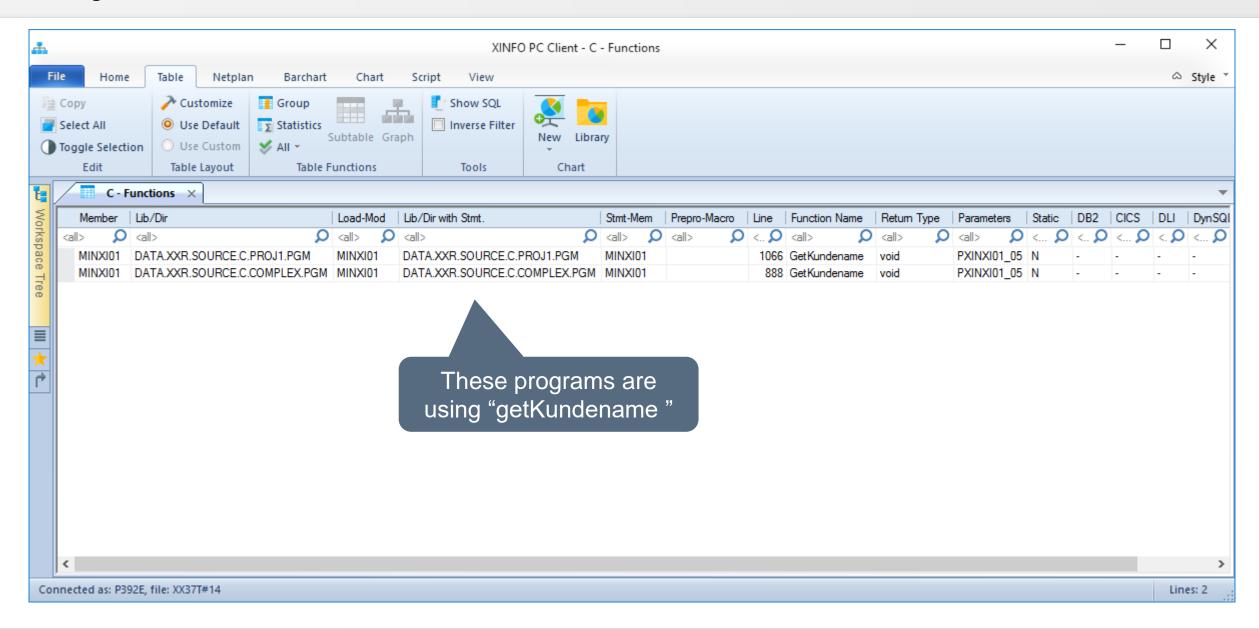

#### **C** - Functions

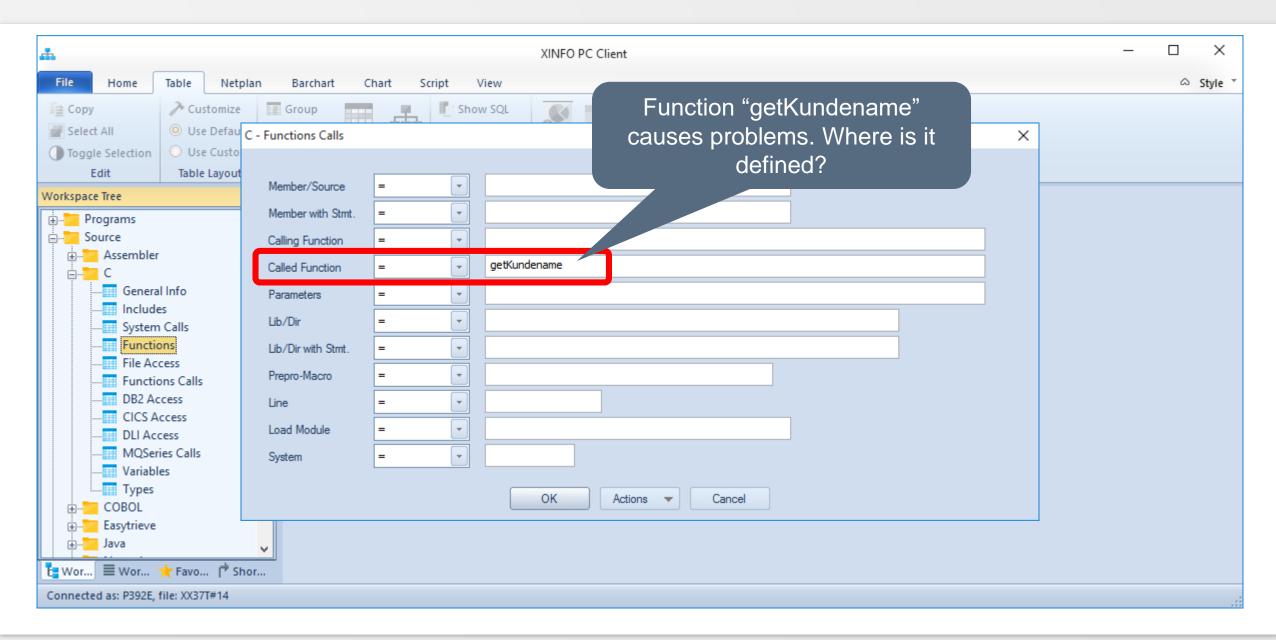

#### **C** - Functions

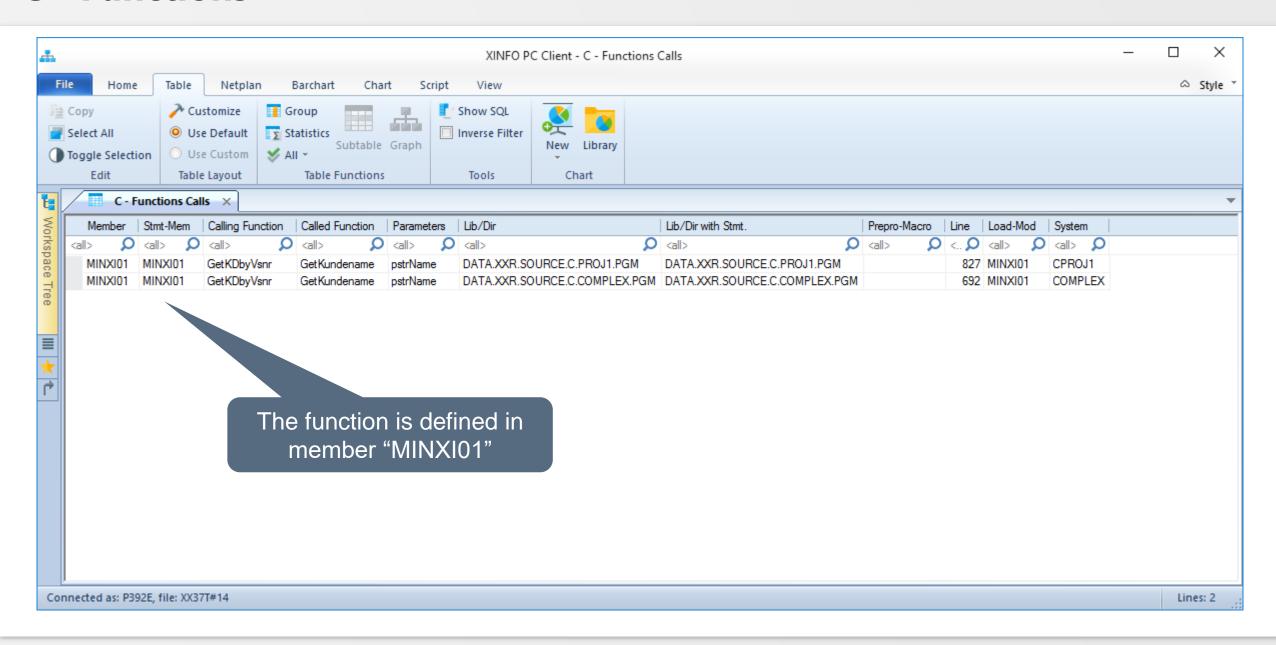

#### **C – Function Call**

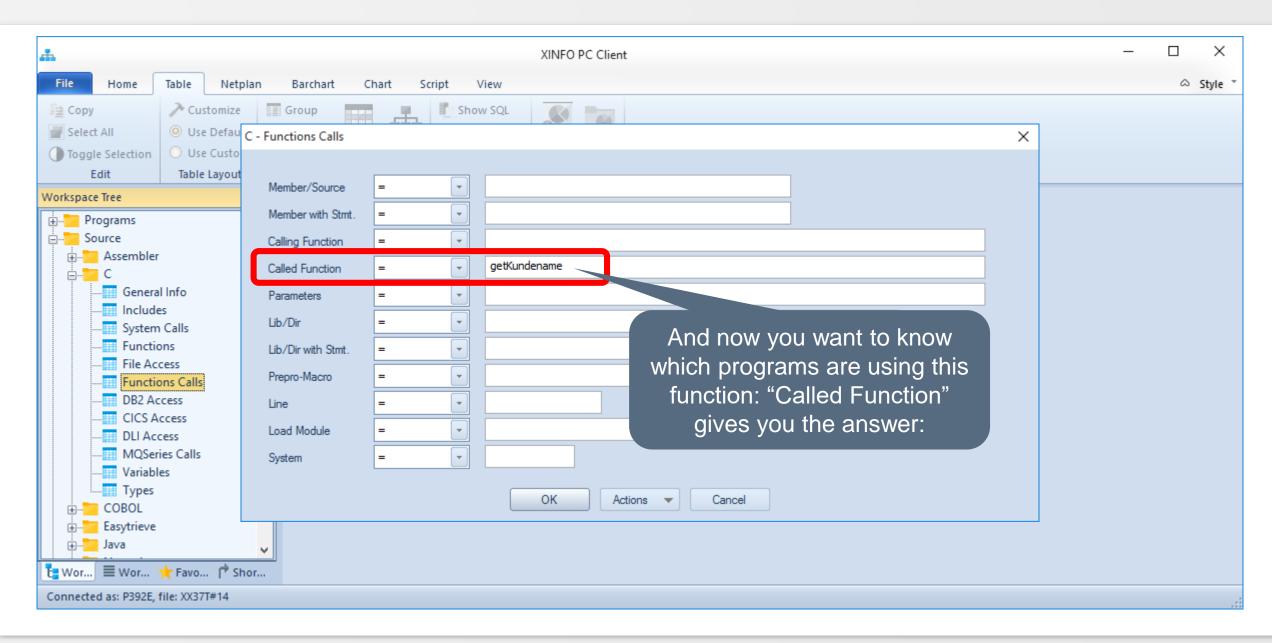

#### **C – Function Call**

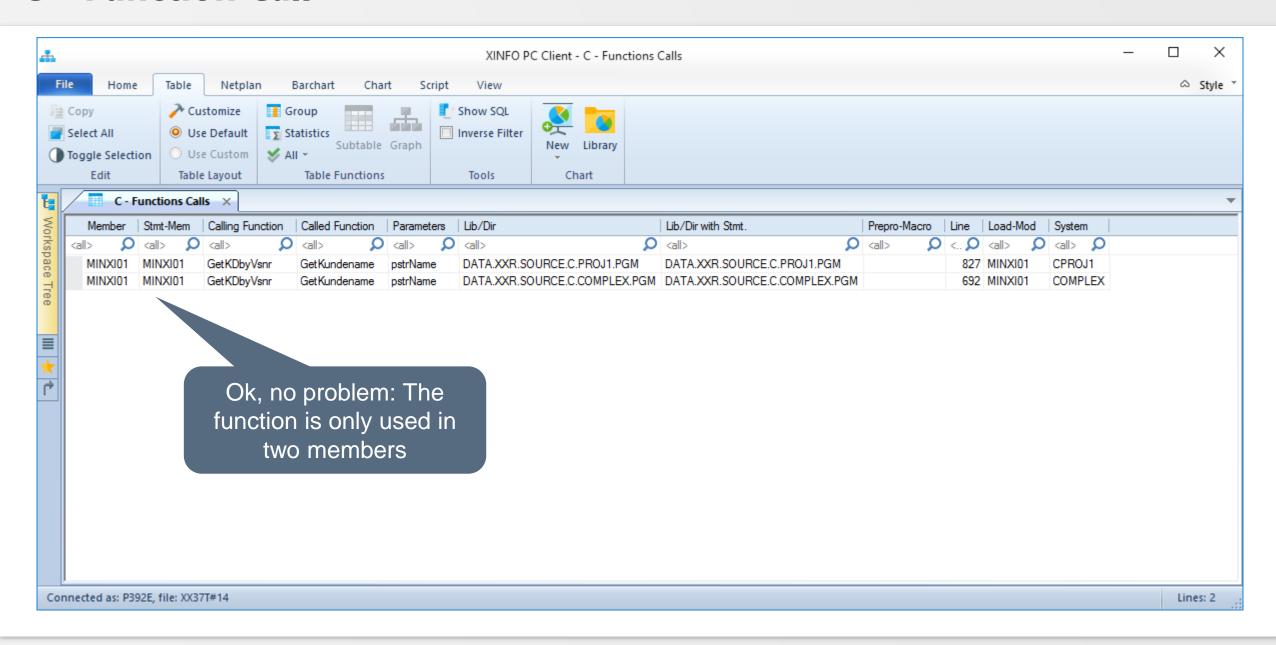

#### C – Files

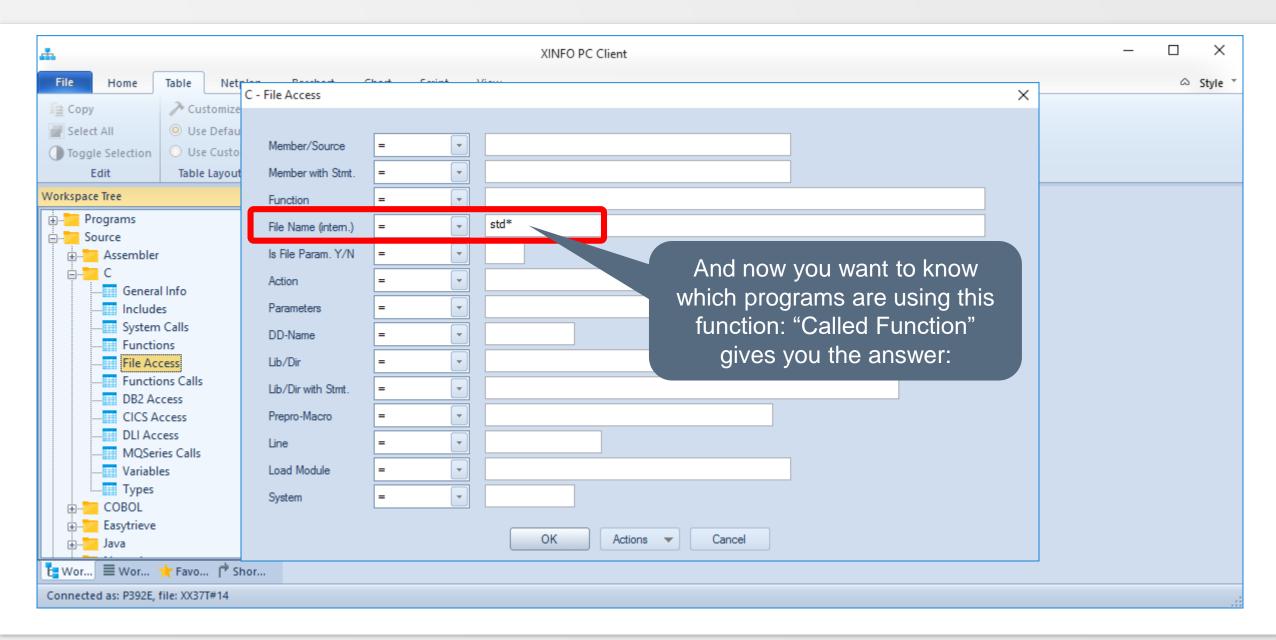

#### C - Files

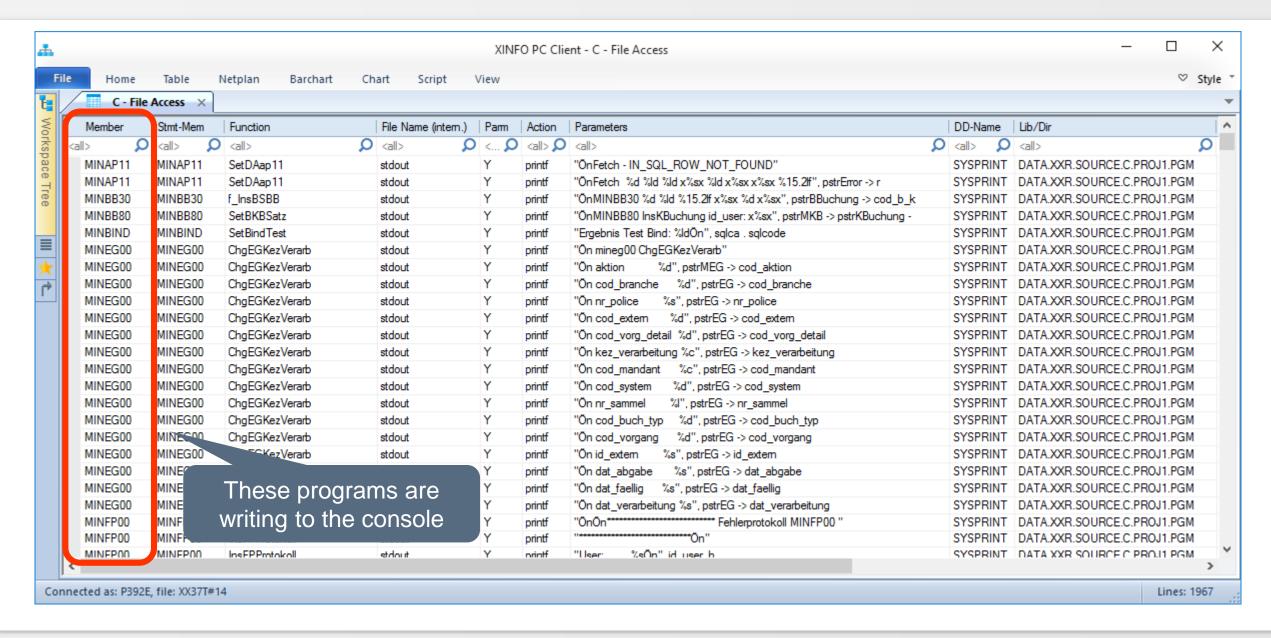

#### C - Files

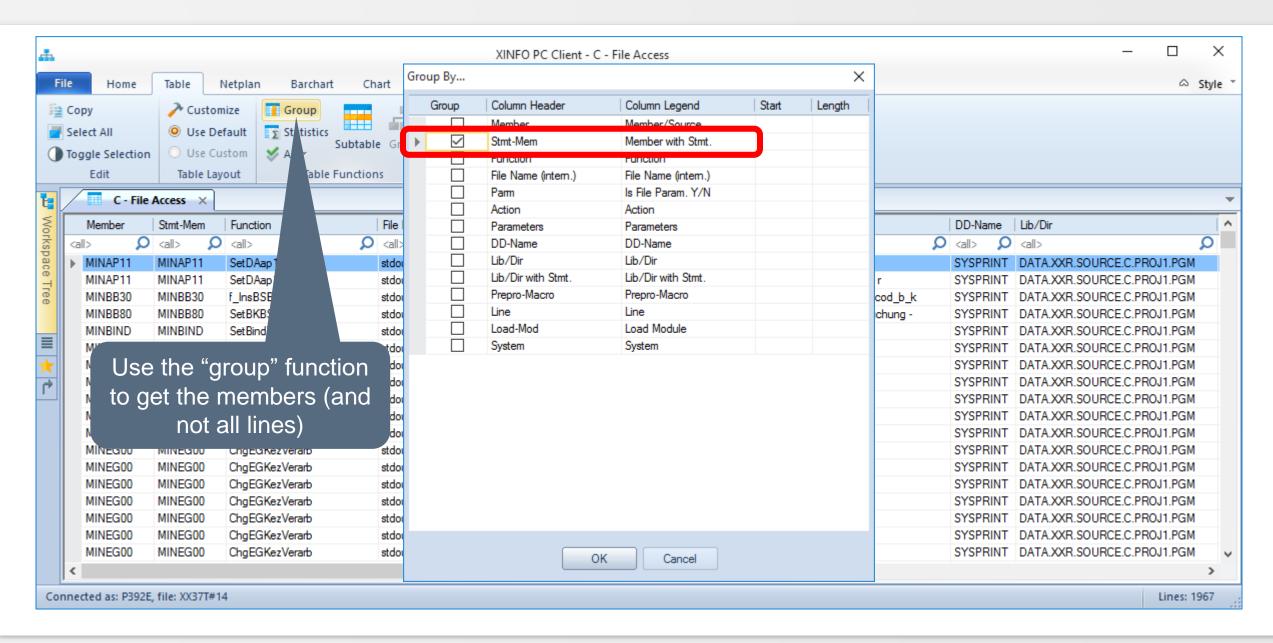

#### C - Files

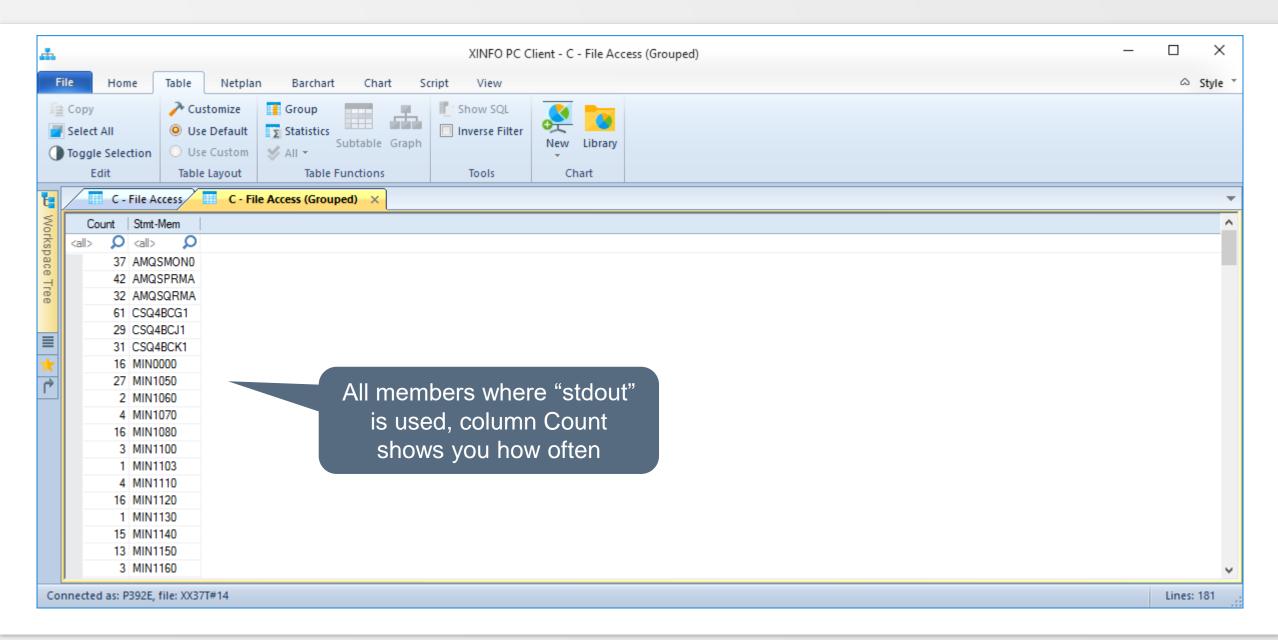

#### C – DB2 Access

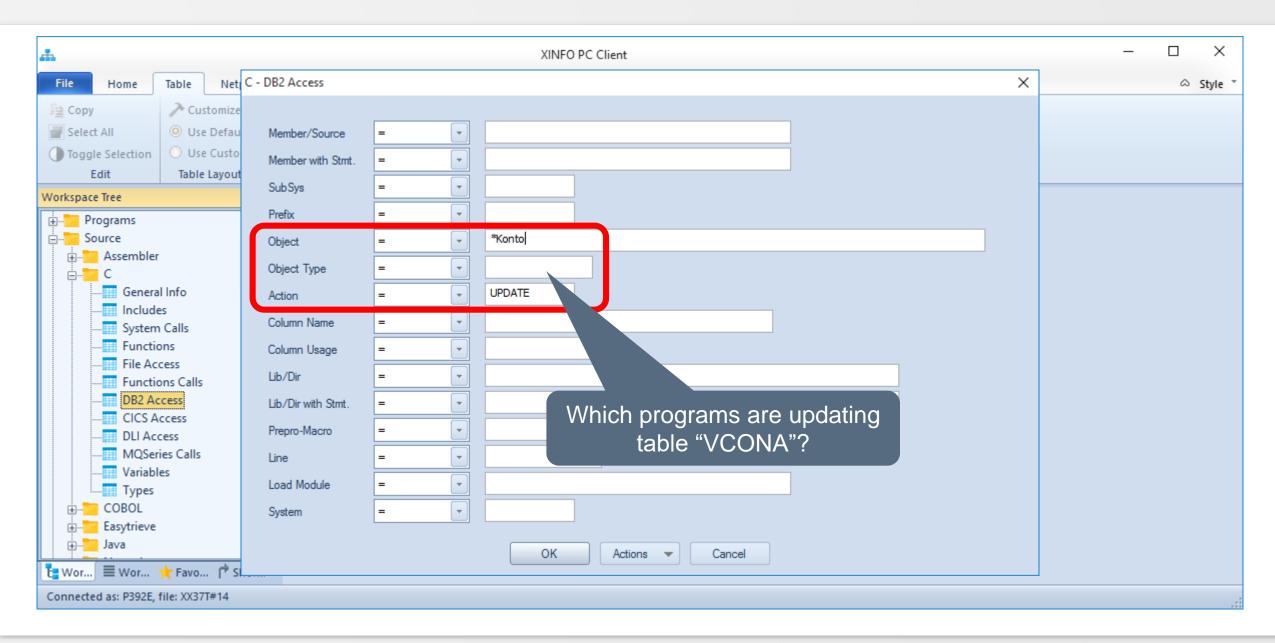

#### C - DB2 Access

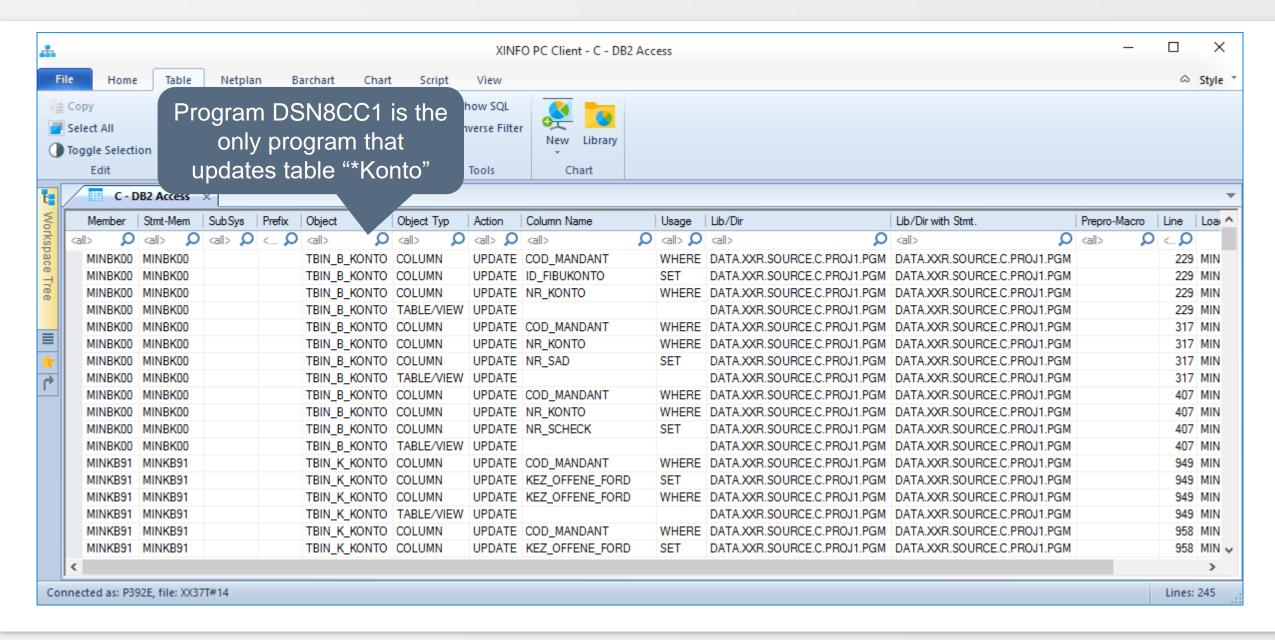

#### **C** - Variables

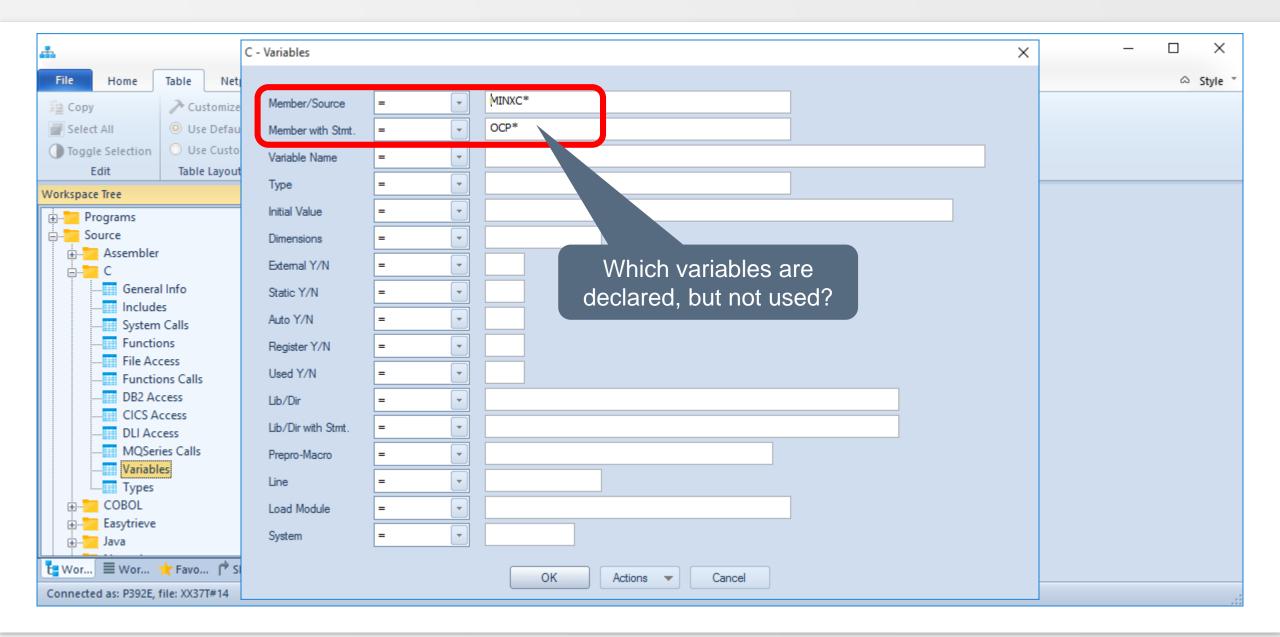

#### **C** - Variables

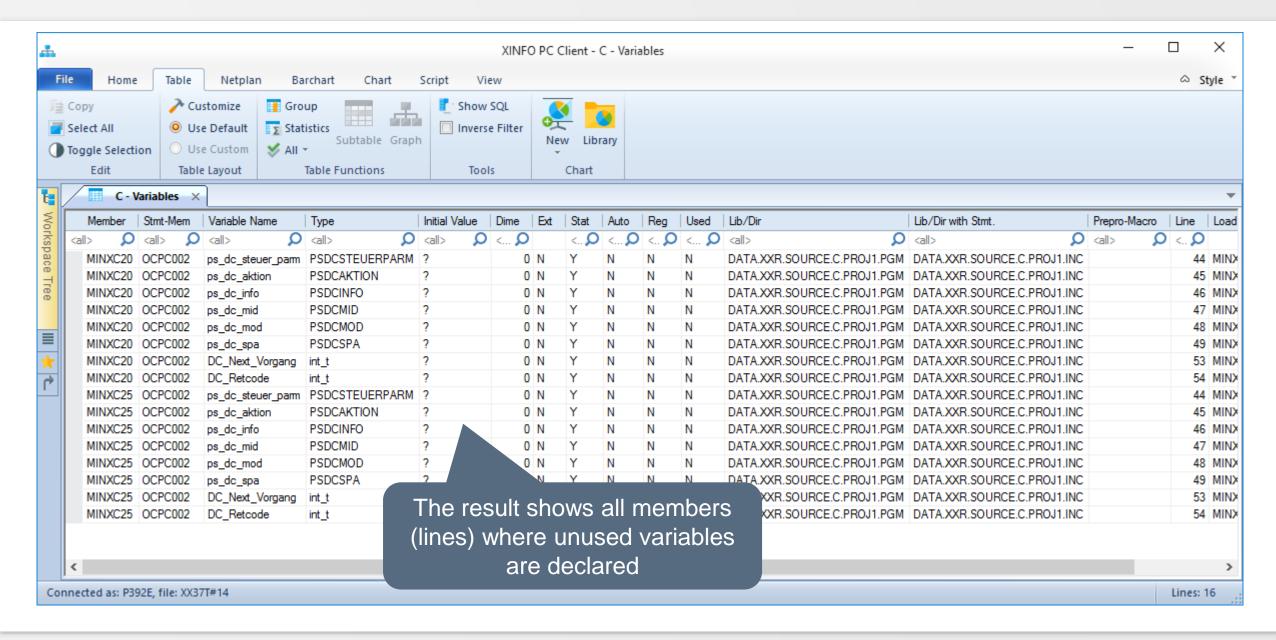

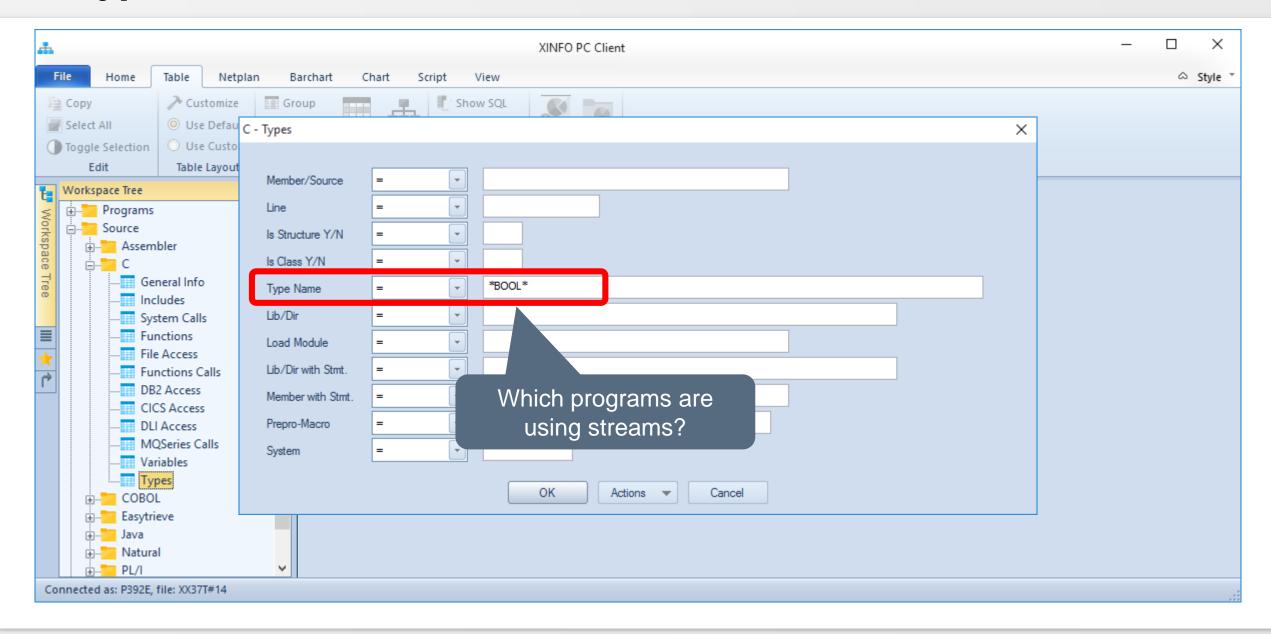

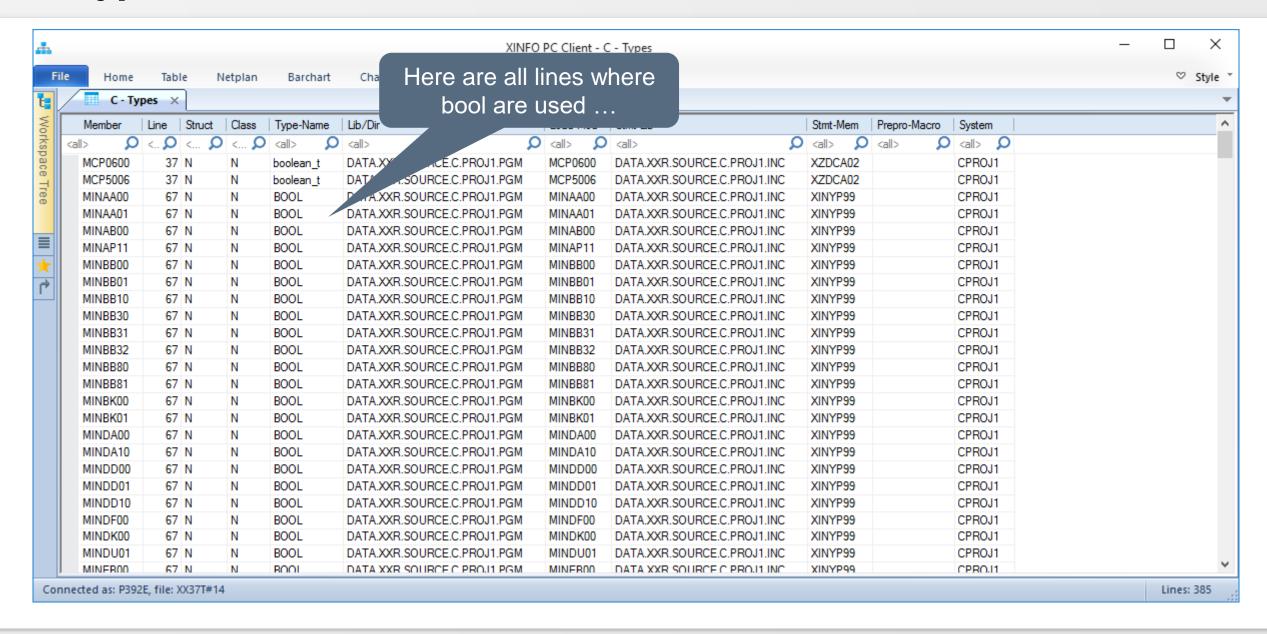

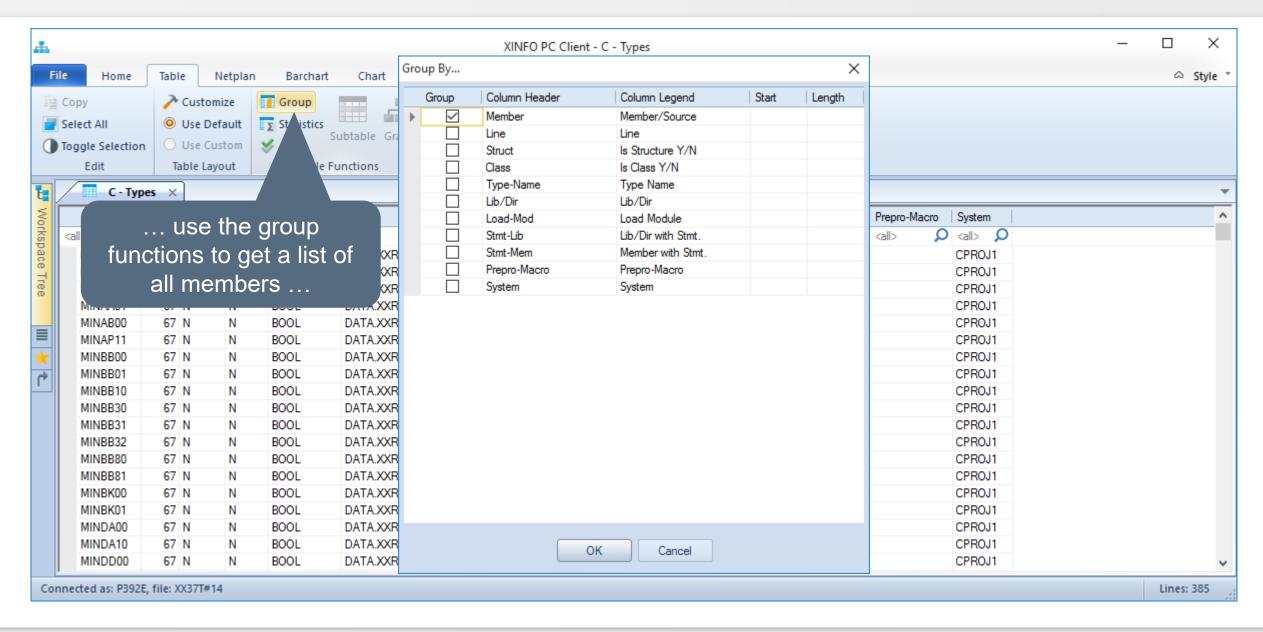

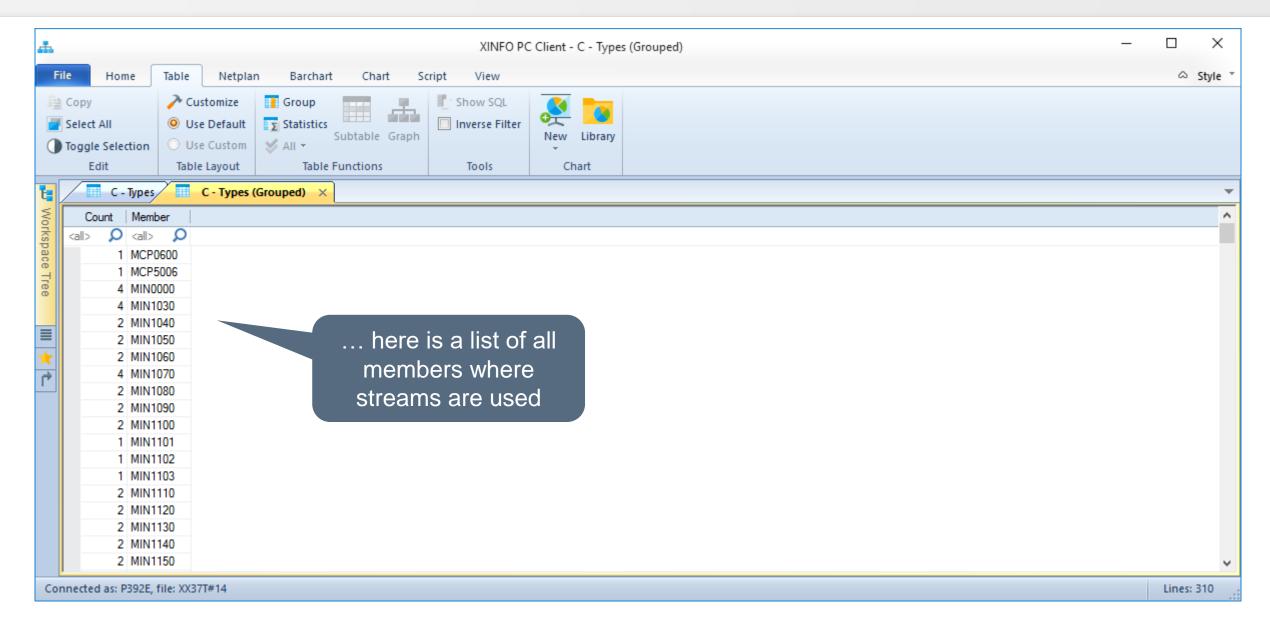

Thanks for your attention! Do you have any questions?

# HORIZONT

Please feel free to visit us in Munich or send an email to info@horizont-it.com